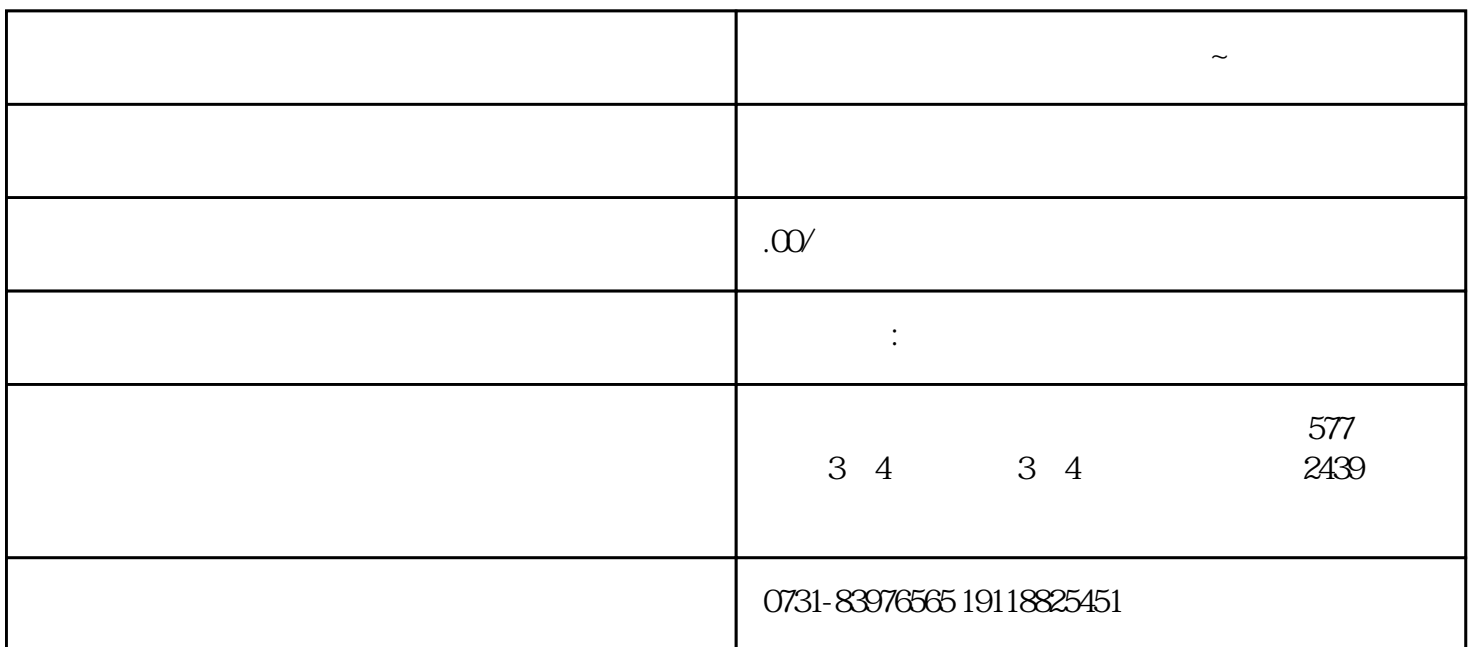

 $\frac{a}{\sqrt{a}}$  "  $\kappa$ 

准备材料。需要准备的材料包[括身份证](https://m.baidu.com/s?word=%E8%BA%AB%E4%BB%BD%E8%AF%81&sa=re_dqa_zy) [毕业证](https://m.baidu.com/s?word=%E6%AF%95%E4%B8%9A%E8%AF%81&sa=re_dqa_zy) [学籍卡](https://m.baidu.com/s?word=%E5%AD%A6%E7%B1%8D%E5%8D%A1&sa=re_dqa_zy)

大学<br>大学学<mark>系丢失补办程序</mark>